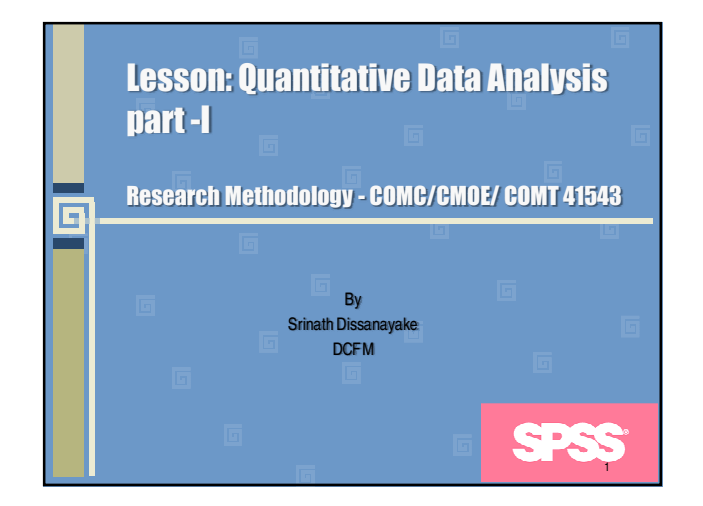

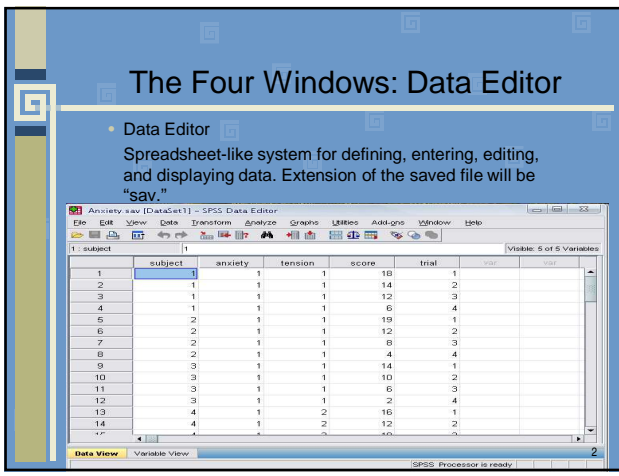

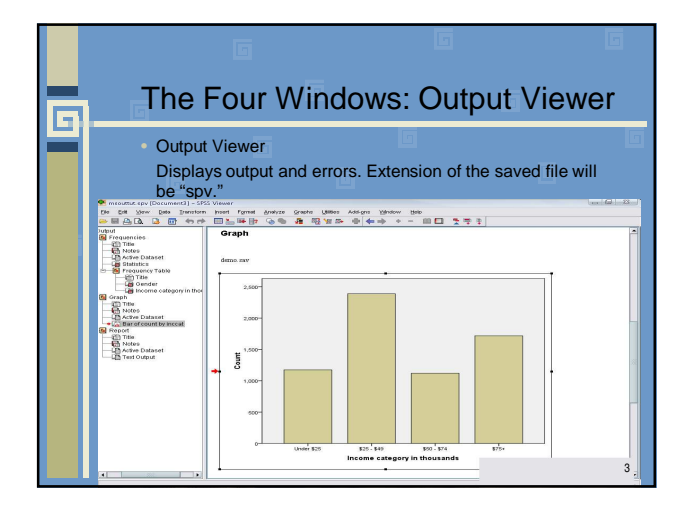

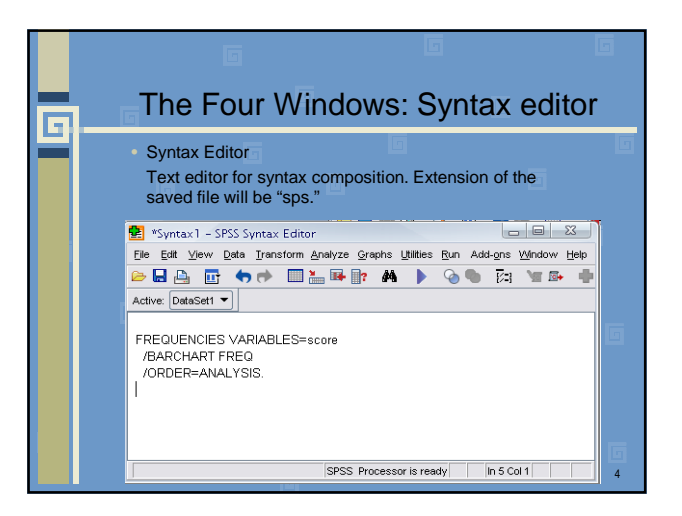

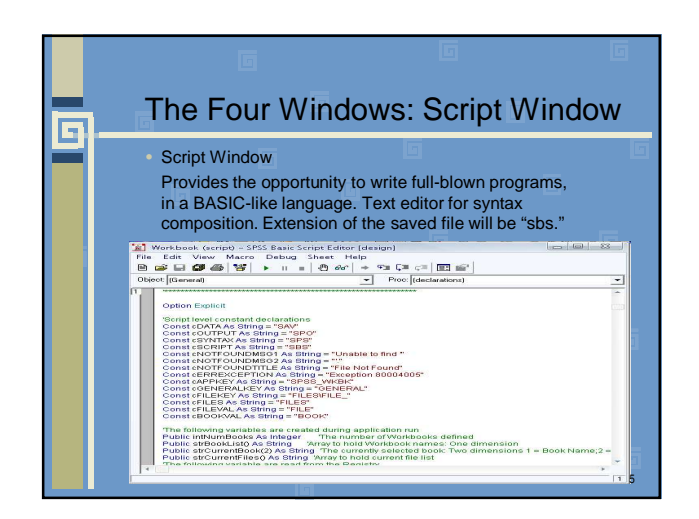

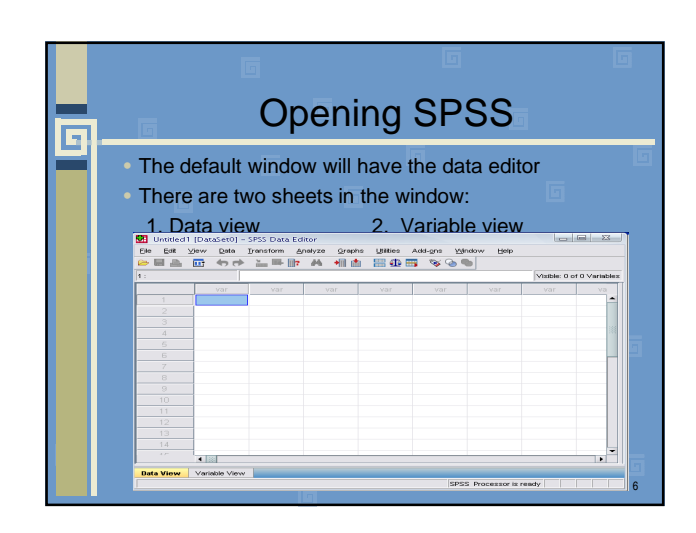

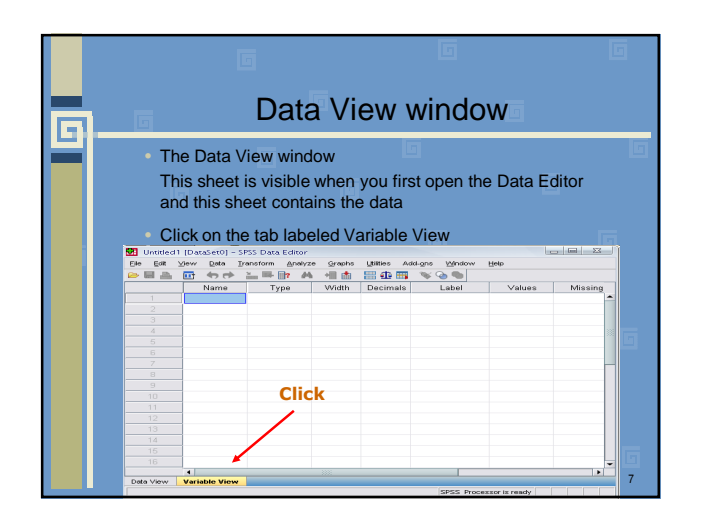

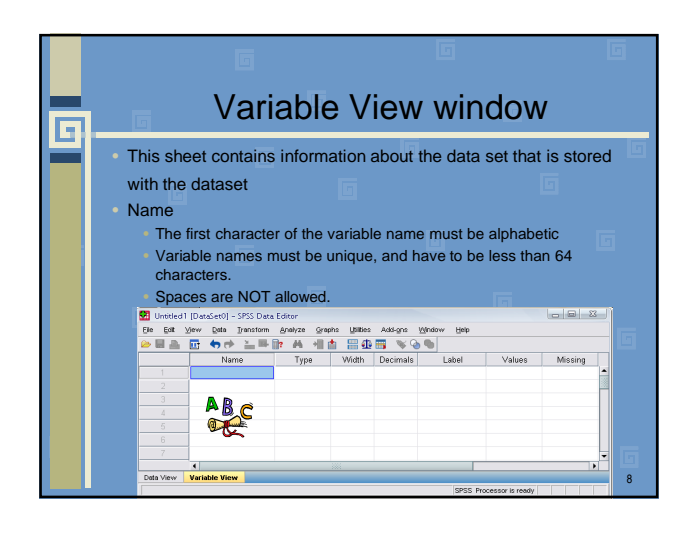

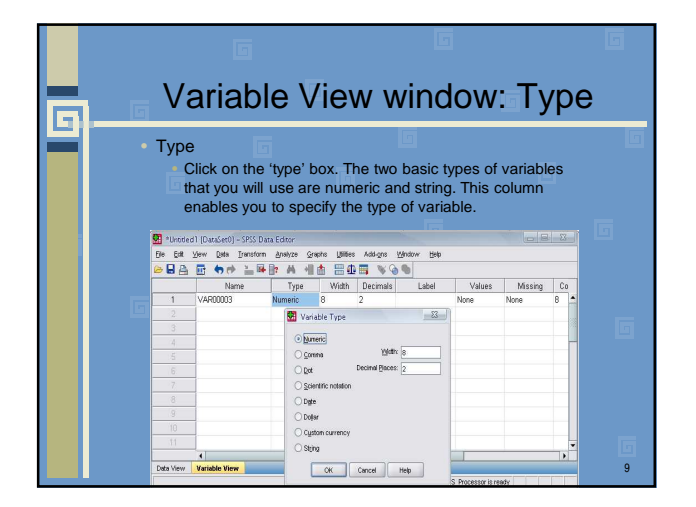

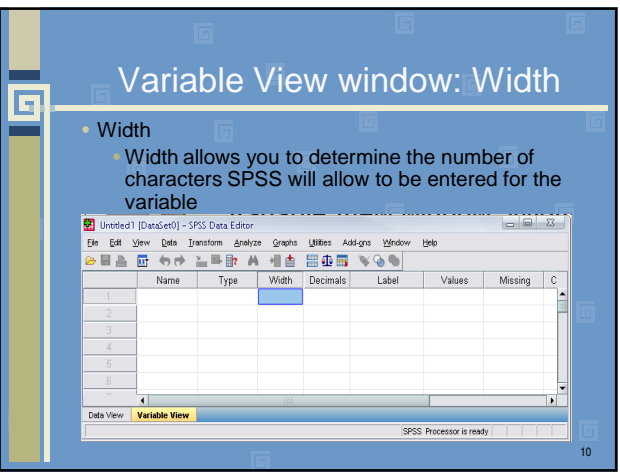

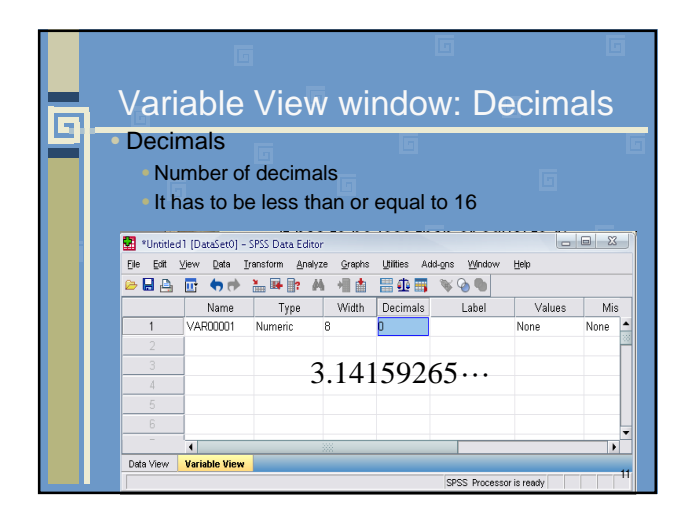

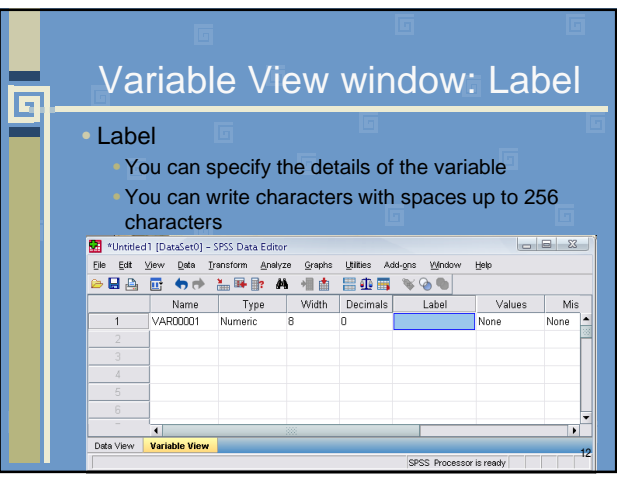

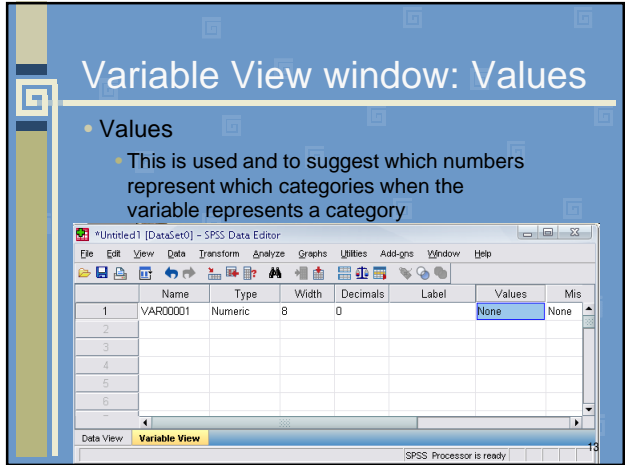

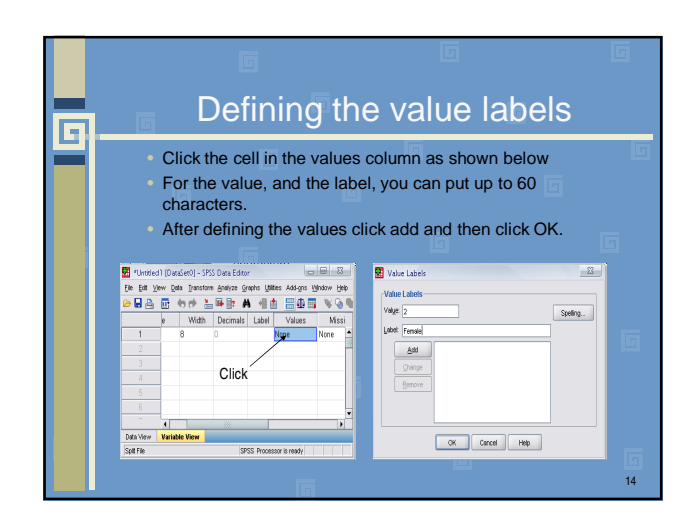

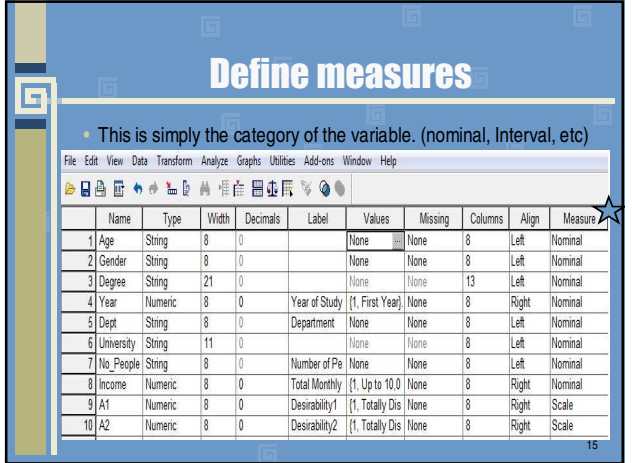

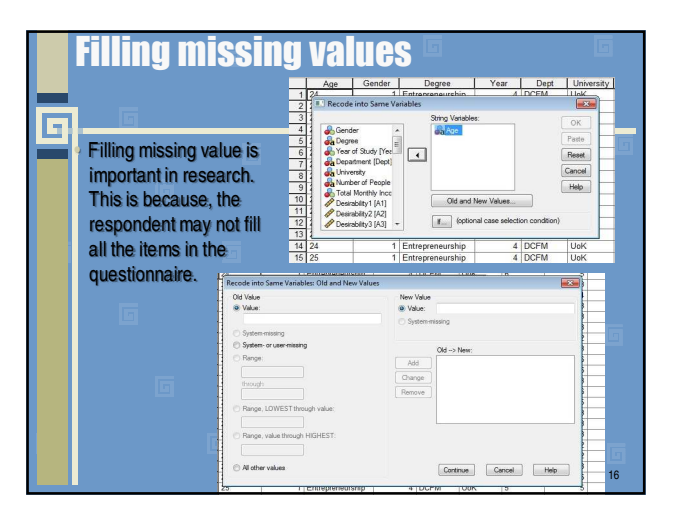

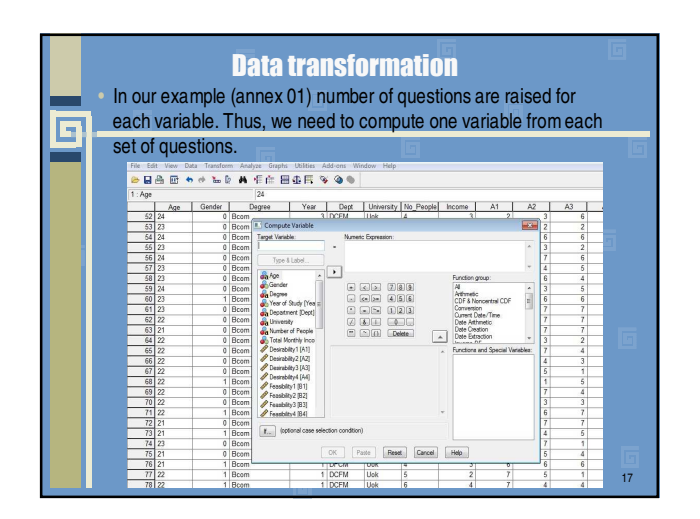

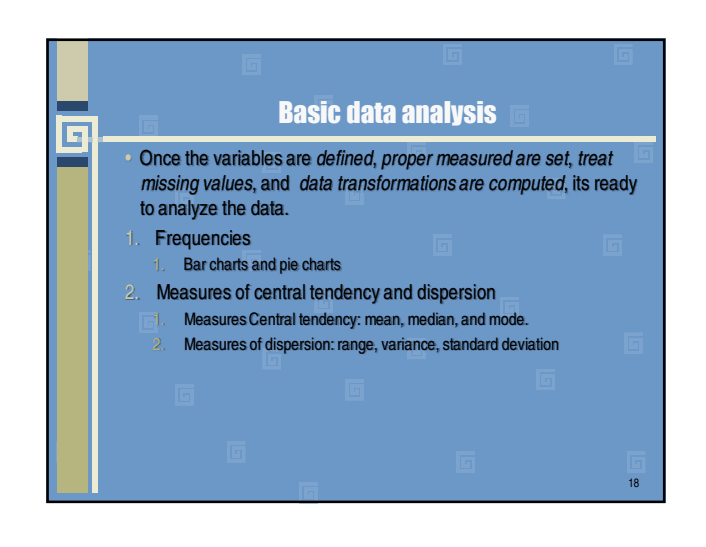

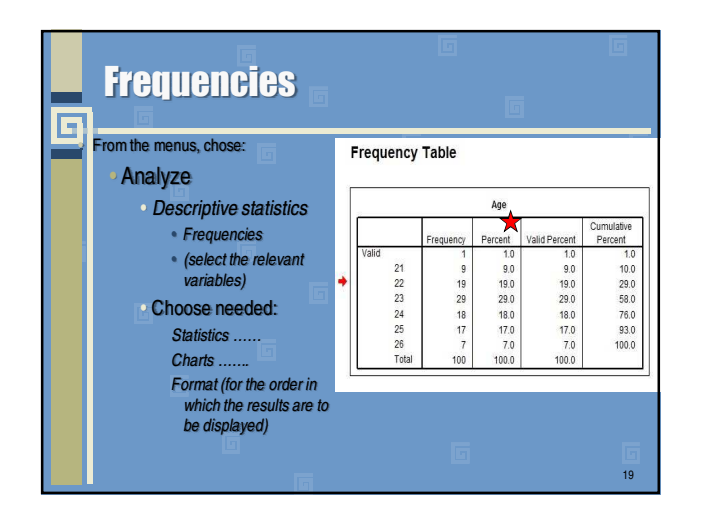

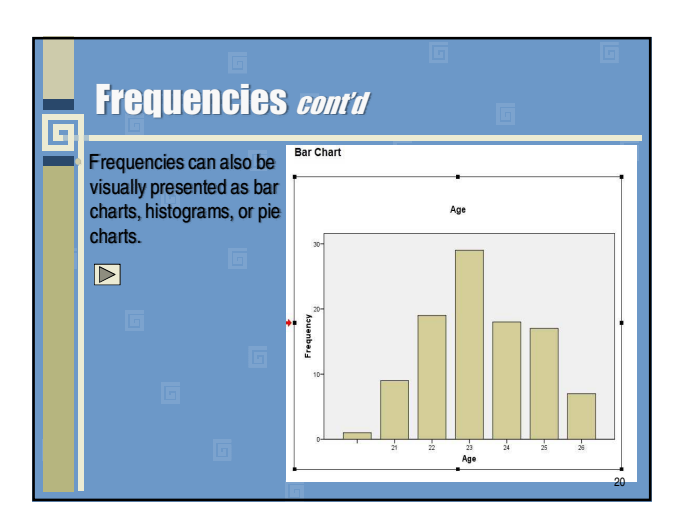

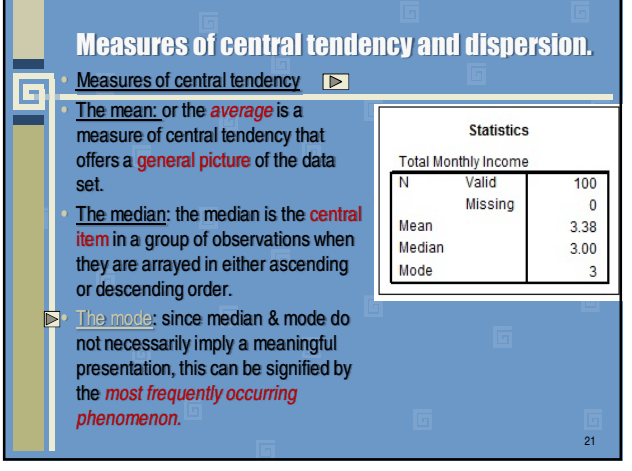

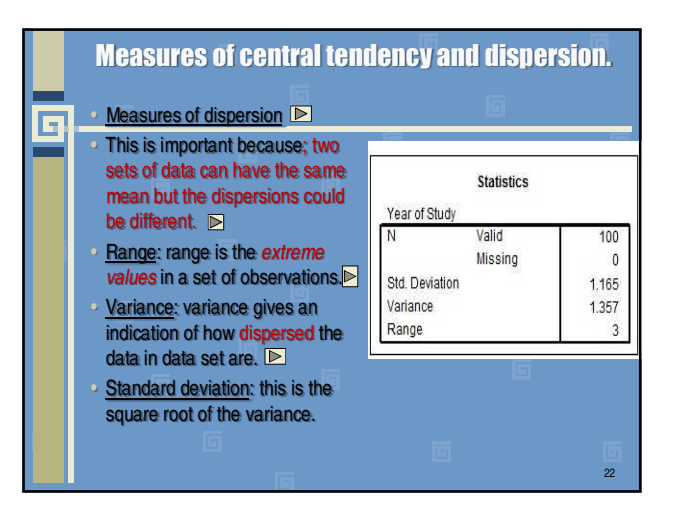

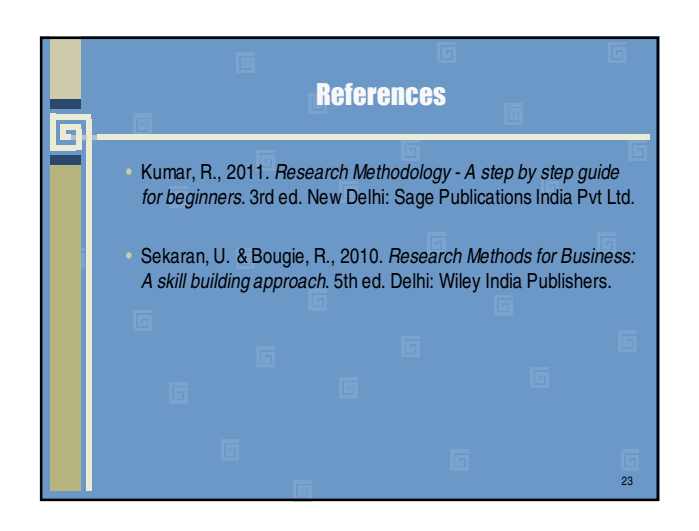

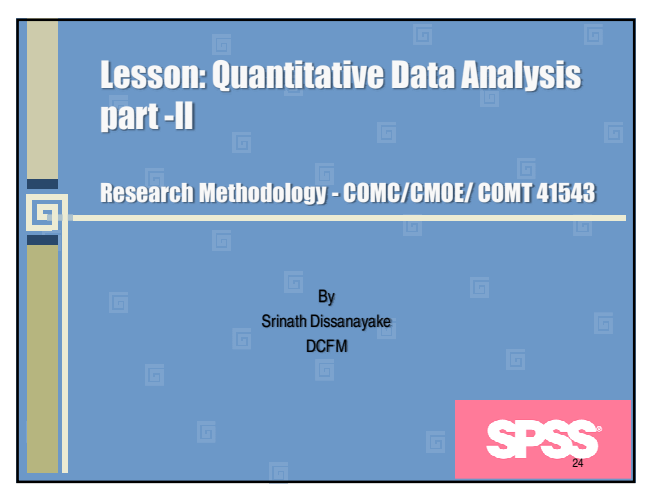

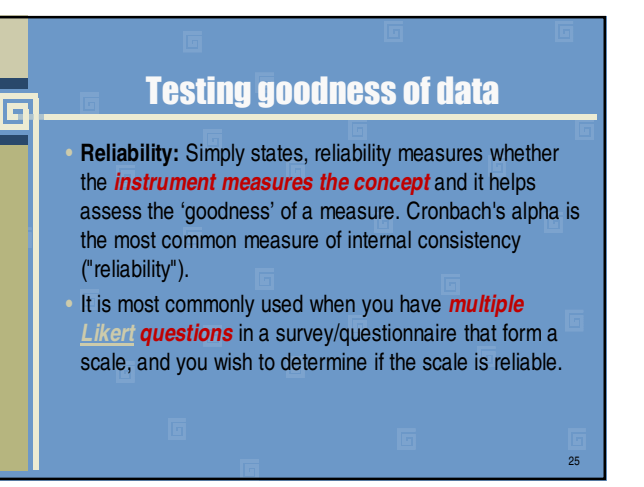

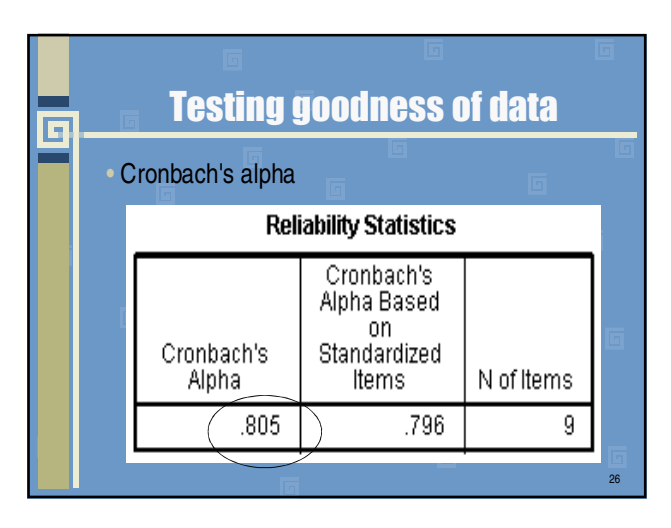

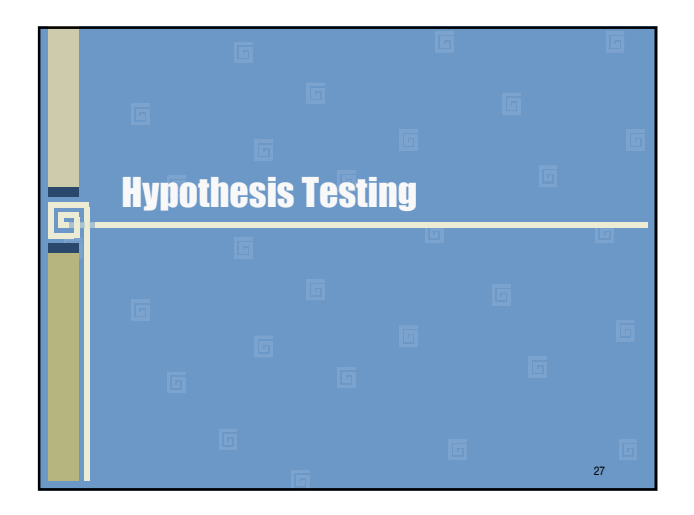

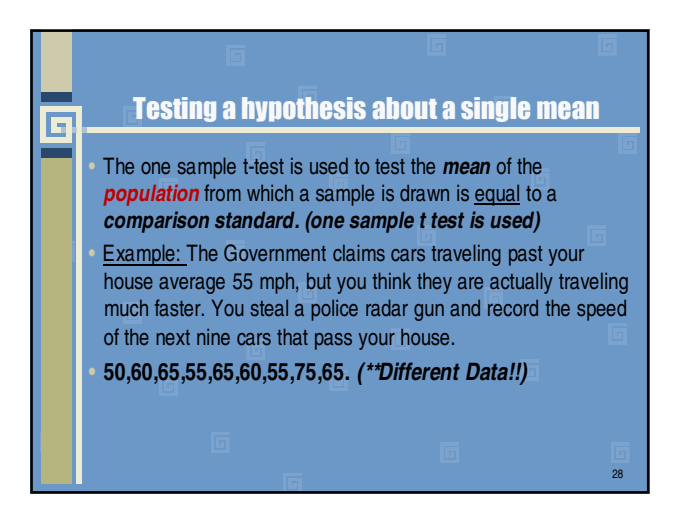

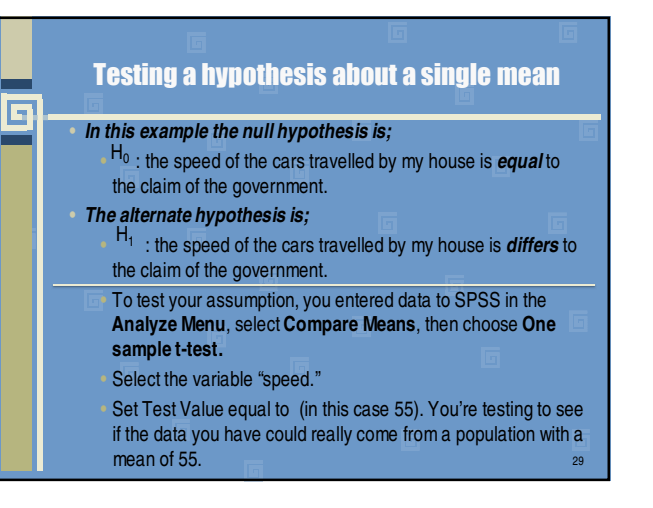

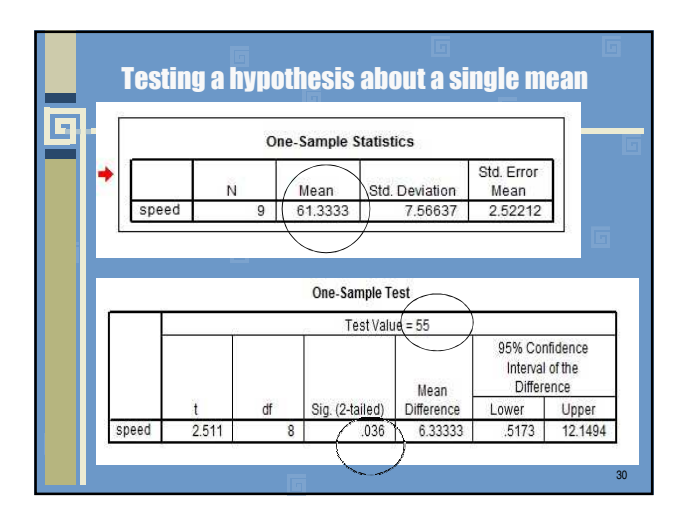

## Testing a hypothesis about two related means

• We can also perform a (paired sample) t-test to examine the differences in the **same group before and after treatment.** 

匠

- Example: Would a group of employees perform better *after* undergoing training than they did *before*?
- *In this case, there would be two observations for each employee, one before training and after training.*

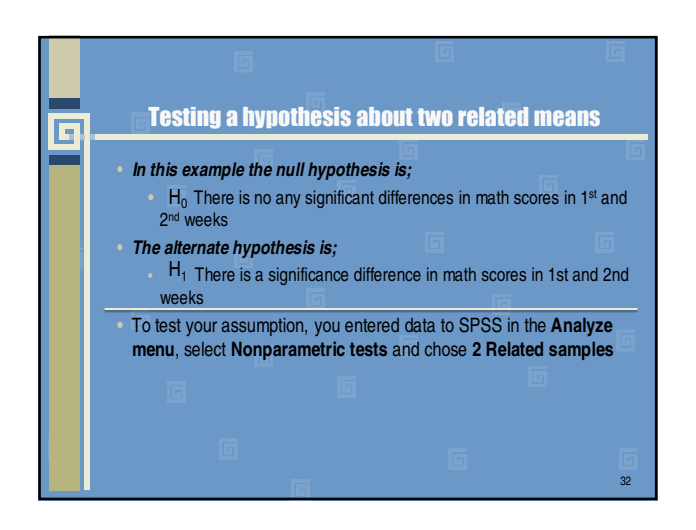

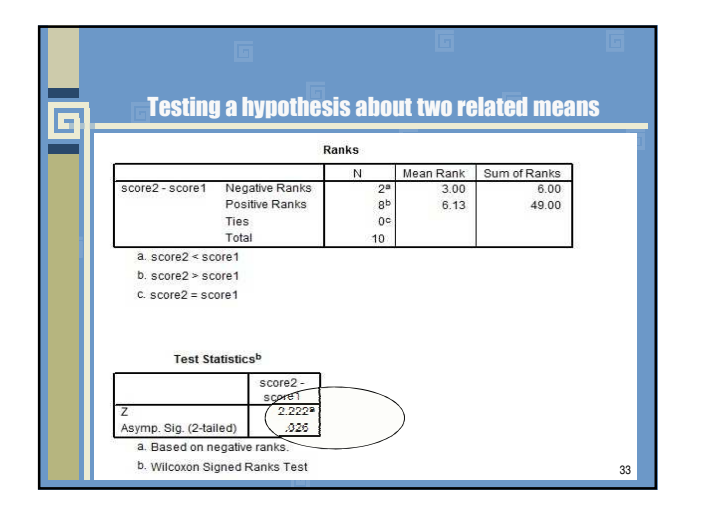

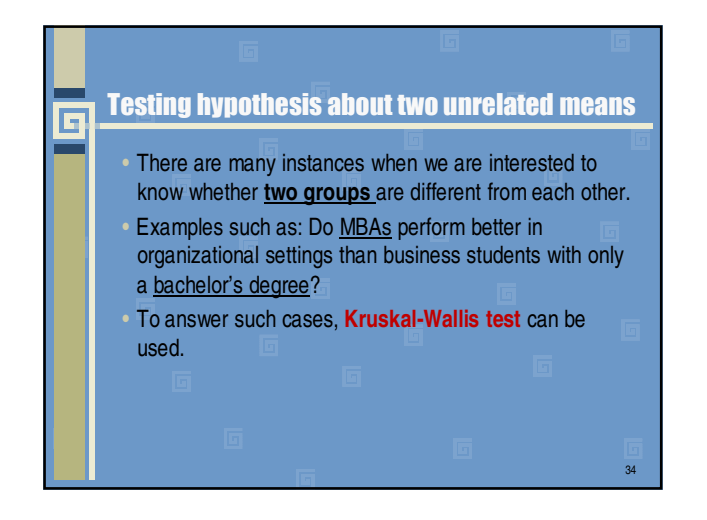

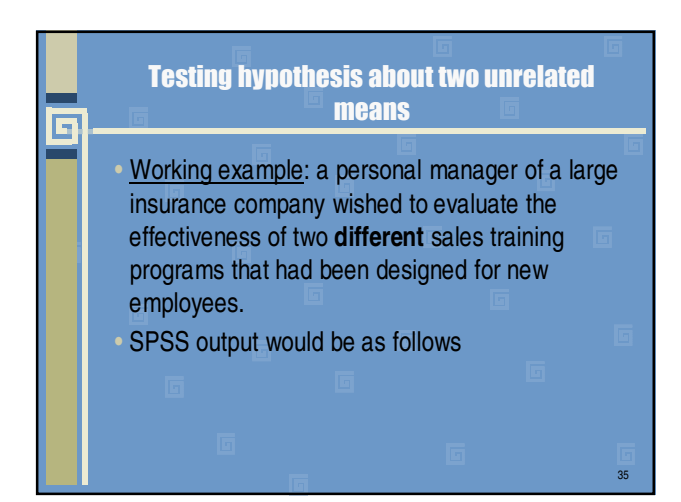

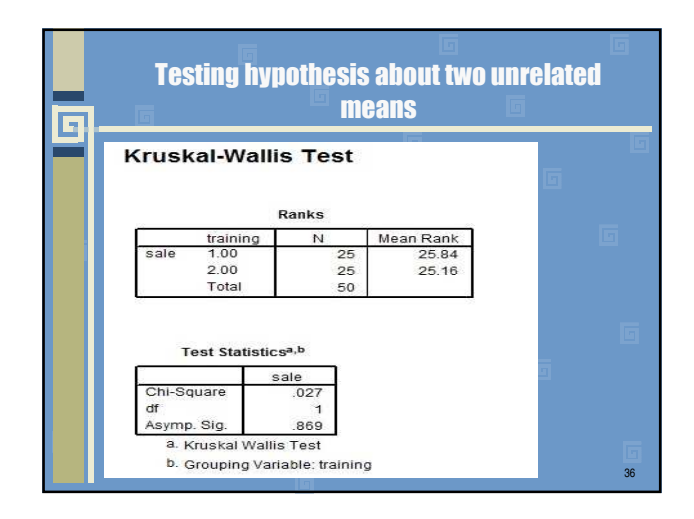

38

## Testing hypothesis about two several means

- An **analysis of variance (ANOVA)** helps to examine the significant mean difference among **more than two groups**  on an interval or ratio scaled dependent variables.
- For example: is there a significant difference in the amount of sales by the following **four** groups of salespersons.

37

 $\overline{\mathbf{E}}$ 

Those who are sent to training schools

G

- Those who are given on-the-job training during field trips
- Those who have been tutored by the sales manager;
- And those who have none of the above?

## Testing hypothesis about two several means

• **Working example:** A manager wants to raise the productivity at his company by increasing the speed at which his employees can use a particular spreadsheet program. As he does not have the skills inhouse, he employs an external agency which provides training in this spreadsheet program. **They offer 3 courses**: a beginner, intermediate and advanced course. He is unsure which course is needed for the type of work they do at his company, so he sends 10 employees on the beginner course, 10 on the intermediate and 10 on the advanced course. When they all return from the training, he gives them a problem to solve using the spreadsheet program, and times how long it takes them to complete the problem. He then compares the **three courses**  (beginner, intermediate, advanced) to see if there are any differences in the average time it took to complete the problem.

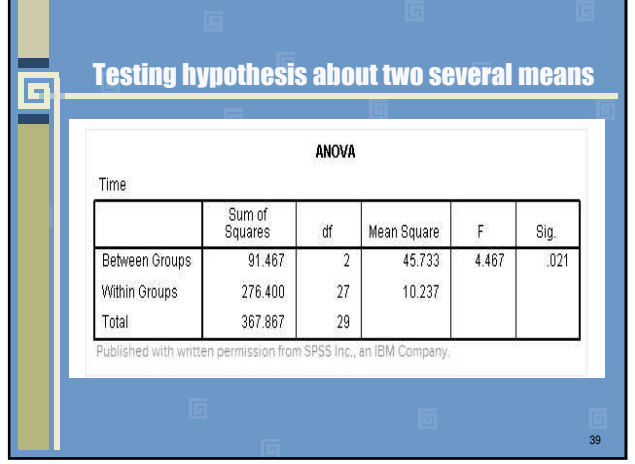

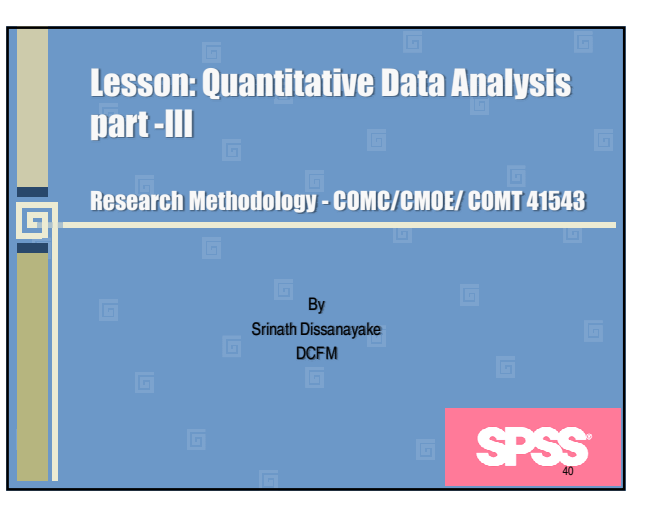

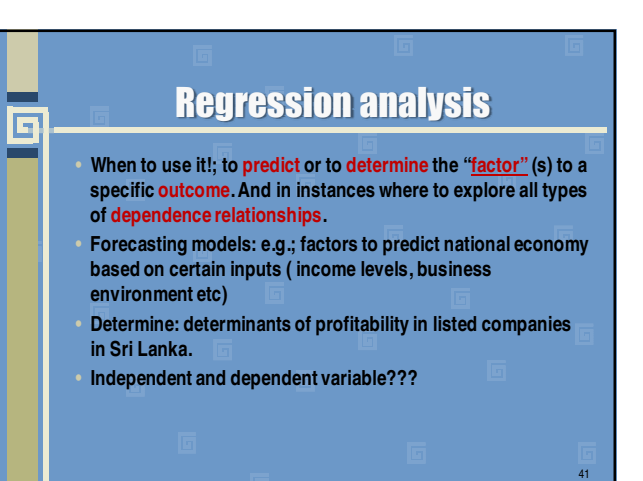

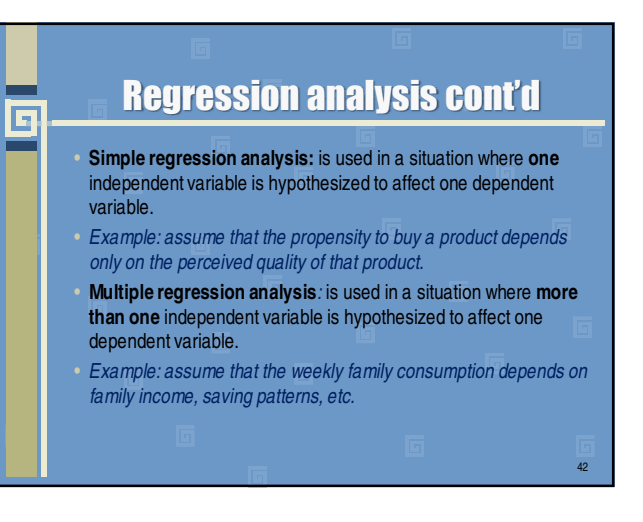

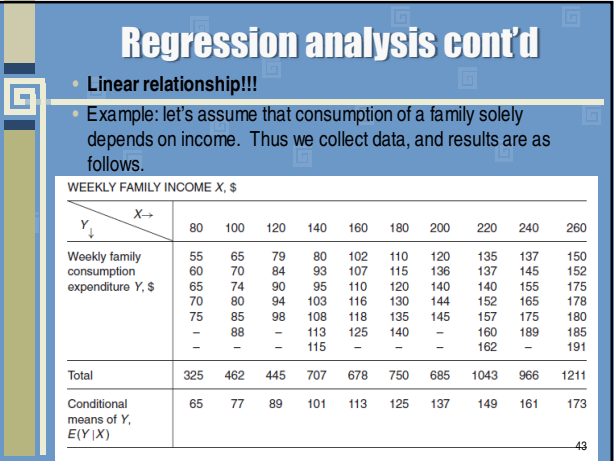

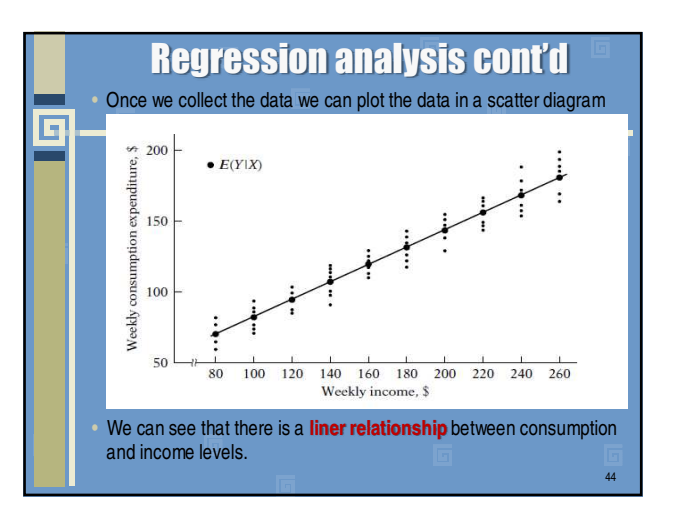

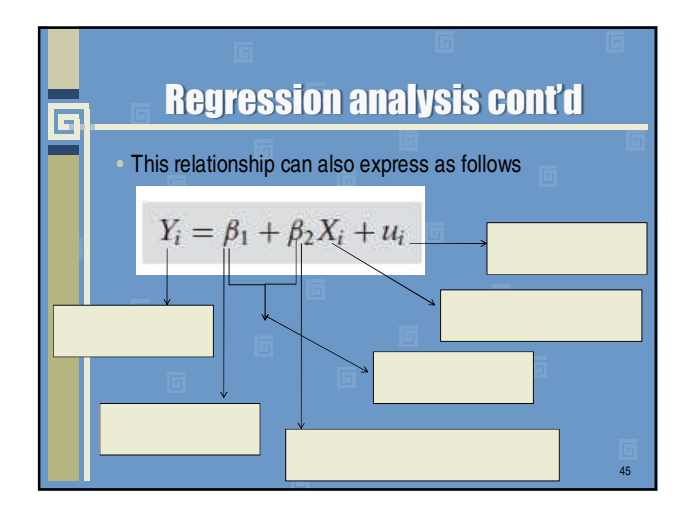

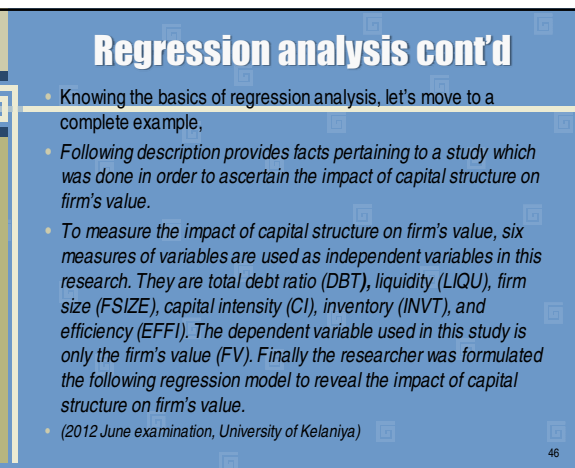

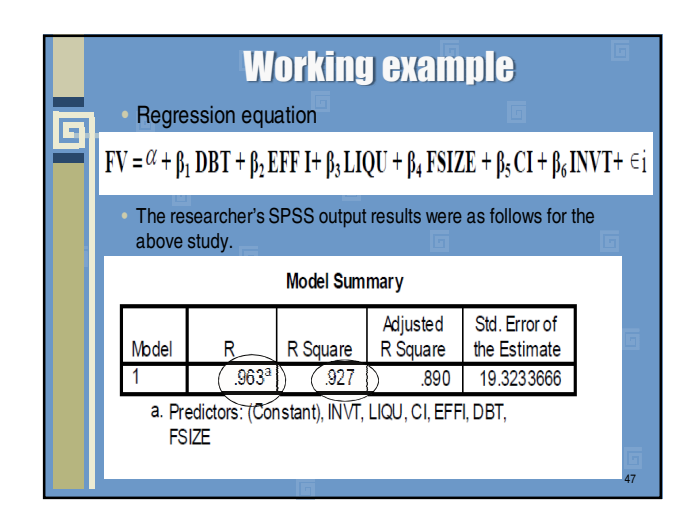

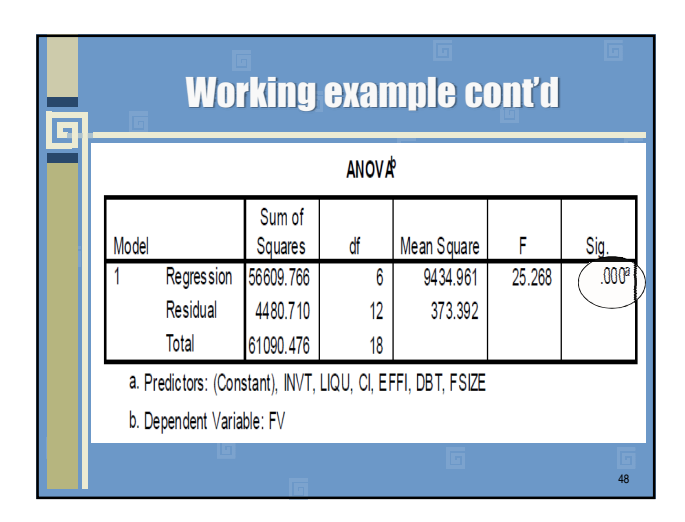

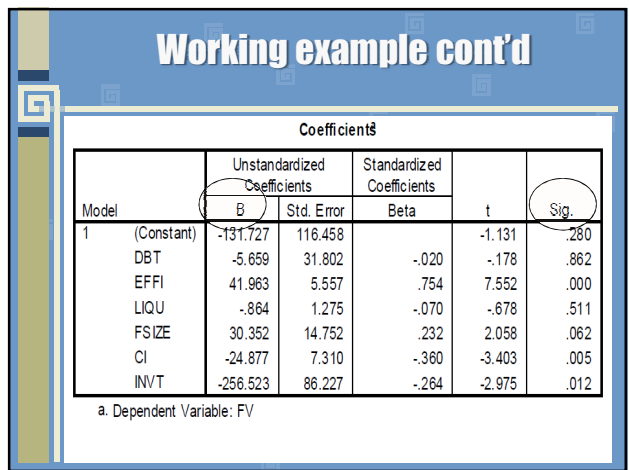

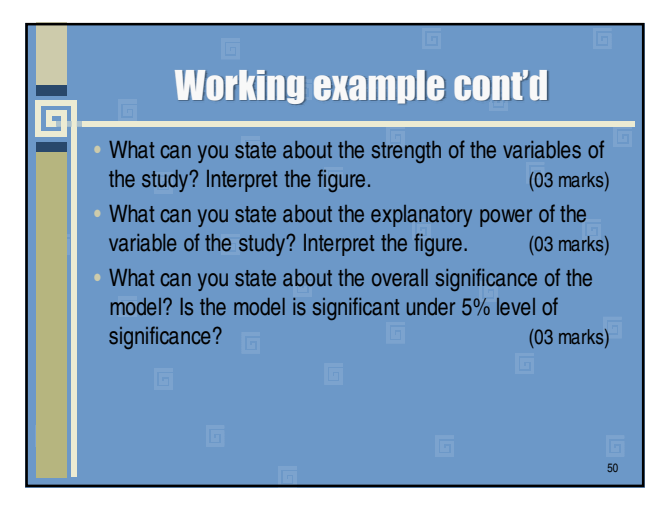

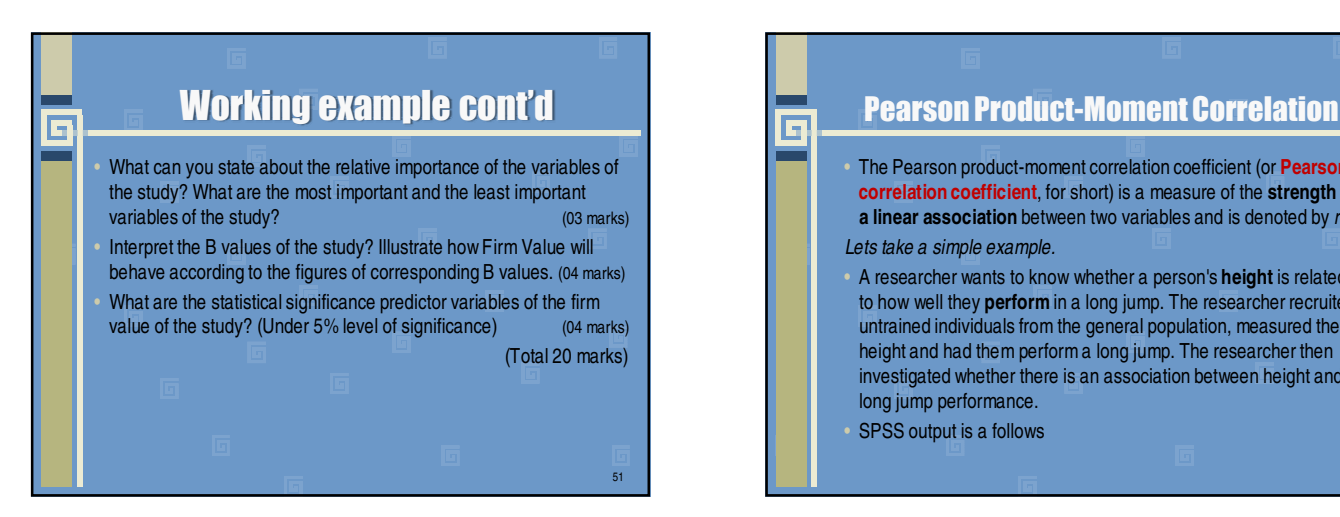

• The Pearson product-moment correlation coefficient (or **Pearson correlation coefficient**, for short) is a measure of the **strength of a linear association** between two variables and is denoted by *r*. *Lets take a simple example.*

• A researcher wants to know whether a person's **height** is related to how well they **perform** in a long jump. The researcher recruited untrained individuals from the general population, measured their height and had them perform a long jump. The researcher then investigated whether there is an association between height and long jump performance.

52

SPSS output is a follows

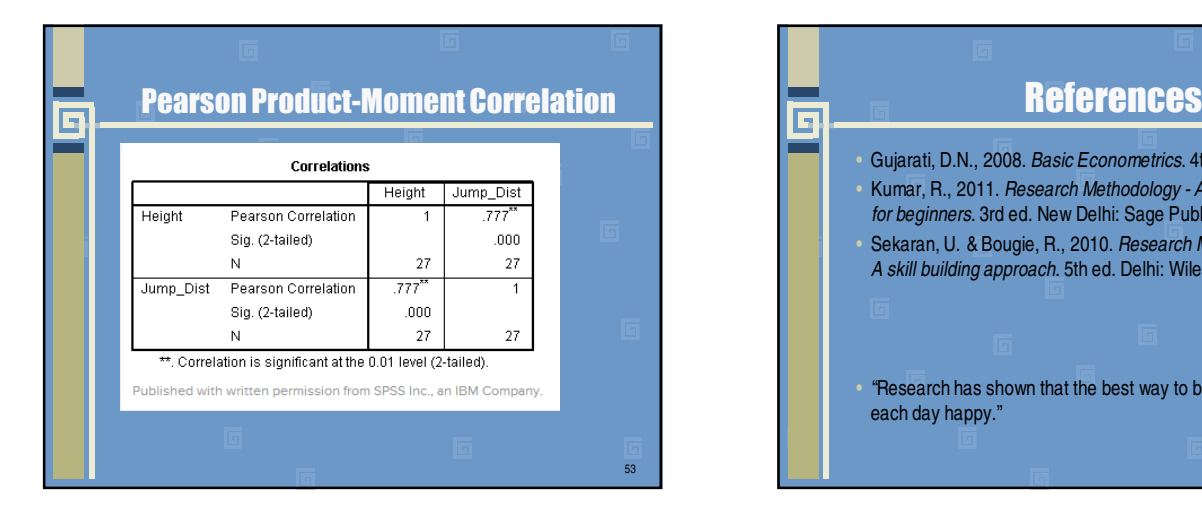

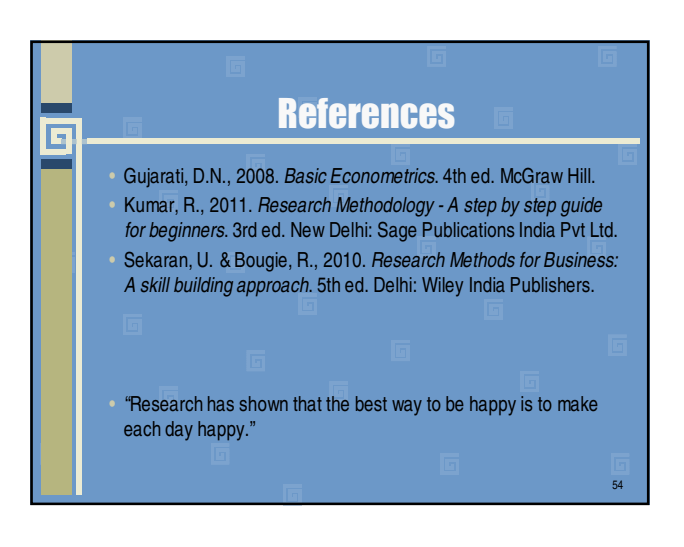